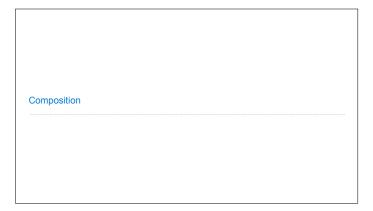

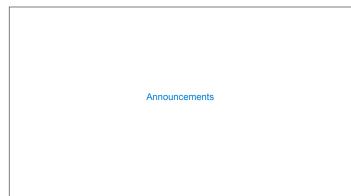

Linked Lists

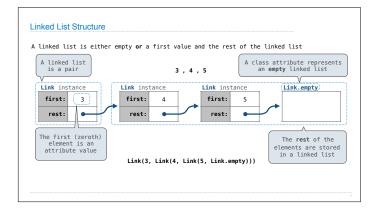

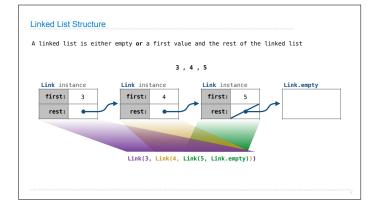

```
Linked List Class

Linked list class: attributes are passed to __init__

class Link:
    empty = ①

Some zero-length sequence

def __init__(self, first, rest=empty):
    assert rest is Link, empty or (sinstance(rest, Link))
    self, first = first
    self, rest = rest

Returns whether
    rest is a Link

help(isinstance): Return whether an object is an instance of a class or of a subclass thereof.

Link(3, Link(4, Link(5))))

(Demo)
```

Property Methods

## Tree Class

```
Tree Class

A Tree has a label and a list of branches; each branch is a Tree

class Tree:
    def __init_(self, label, branches=[]):
        self.label = label
        for branch in branches:
            assert is instance(branch, Tree)
        self.branches = list(branches)

def fib_tree(n):
    if n == 0 or n == 1:
        return Tree(n)
    else:
        left = fib_tree(n-2)
        right = fib_tree(n-1)
        fib_n = left.label + right.label
        return Tree(fib_n, [left, right])

(Demo)
```

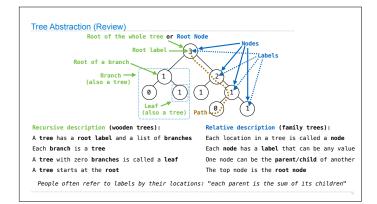